- 13 ISBN 9787030253453
- 10 ISBN 7030253450

出版时间:2009-9

页数:291

版权说明:本站所提供下载的PDF图书仅提供预览和简介以及在线试读,请支持正版图书。

www.tushu000.com

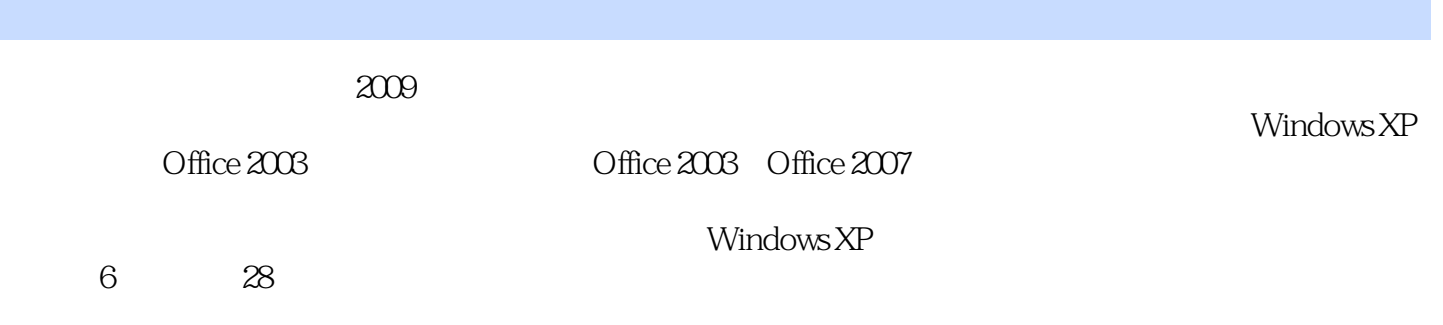

 $1$   $\frac{1}{2}$   $\frac{1}{2}$  $2$   $*$   $*$   $1$   $2$  $3 \hspace{2.5cm} 1$ 务2 计算机系统的一般维护 任务3 计算机病毒及防治方法模块二 握手Windows XP 项目1 初 识Windows XP 任务1 Windows XP的启动与退出 任务2 认识Windows XP的桌面 任务3 鼠标  $4 \t\t 5 \t\t 6 \t\t 2$  $1$  "  $2$  "  $3$  " $4$  $\begin{array}{ccc} 3 & 1 & 2 & 4 \end{array}$  $1$  and  $2$   $3$ 任务4 设备管理器的使用 项目5 附件的使用 任务1 记事本 任务2 画图 任务3 写字板 项  $6$  1  $--\text{WinRAR}$  2 360 务3 杀毒软件的安装与使用模块三 排版高手——Word 2003/2007 项目1 Word的基本操作 任务1  $Word \hspace{2.8cm} 2 \hspace{2.8cm} 3$  $4$  2 Word  $1$  $2 \t 3 \t 1 \t 2 \t 3$  任务4 表格属性的设置 任务5 表格的排序与计算 任务6 表格与文本的转换 项目4 图文混排  $1$  and  $2$  3  $3$  $4 \quad 5 \quad 5 \quad 1$  $\sim$  2  $\sim$  3  $\sim$  4 ——Excel 2003 2007 1 Excel 2003 2 3 1 Excel 2003  $2 \t 3 \t 4$  $5$  a  $2$  1  $2$  $3 \t 1 \t 2 \t 4 \t 1$  $\frac{2}{3}$  5 1  $\begin{array}{ccc} 2 & 3 & 4 & 5 & 6 \end{array}$  $1$   $2$   $3$  $-$  PowerPoint 2003 and 2007 the PowerPoint 2003 company of the 1  $\frac{2003}{2}$   $\frac{1}{2}$  $\sim$  2  $\sim$  3  $\sim$  2  $\frac{1}{2}$   $\frac{2}{3}$   $\frac{4}{4}$  $5 \hspace{2.5cm} 3 \hspace{2.5cm} 1$  $\overline{2}$  2  $\overline{3}$  3  $\overline{4}$  $4$  1  $2$  3  $5$   $1$  1  $2$  3  $4$  and  $2$  Internet  $1$   $2$  $3e$  and  $4e$  begins between  $5$  eggs between  $6$  $\begin{array}{ccc} 3 & 1 & 2 & 3 \end{array}$ 

本站所提供下载的PDF图书仅提供预览和简介,请支持正版图书。

:www.tushu000.com